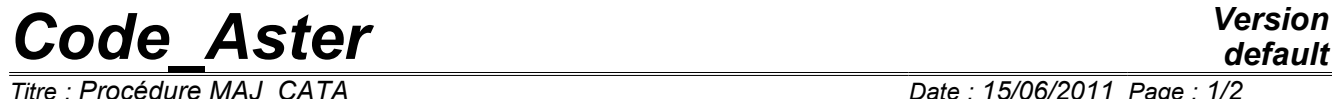

 $T$ itre : Procédure MAJ\_CATA *Responsable : Jean-Pierre LEFEBVRE Clé : U4.15.01 Révision : 6513*

*default*

## **Procedure MAJ\_CATA**

#### **1 Drank**

Compilation of the catalog of elements (associated scripts of the agla: ccat92-py and ccat ele.csh). This

procedure is not interested in the user. If

necessary, one will be able to refer to the Instruction manual of the AGLA [D 1.02.01]. Syntax

*Warning : The translation process used on this website is a "Machine Translation". It may be imprecise and inaccurate in whole or in part and is provided as a convenience.*

# *Code\_Aster Version*

*Titre : Procédure MAJ\_CATA Date : 15/06/2011 Page : 2/2 Responsable : Jean-Pierre LEFEBVRE Clé : U4.15.01 Révision : 6513*

### **2 MAJ**

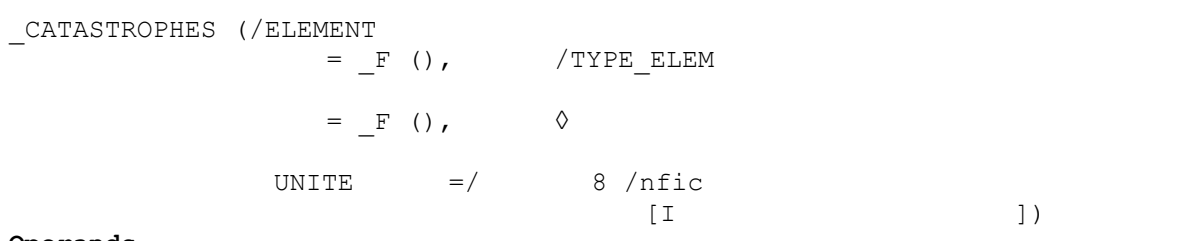

**Operands**

#### **3 Key word**

#### **3.1 ELEMENT This**

operand induces the compilation of the catalog of the elements. Note:

*The management of the logical units by names in JEVEUX involved the suppression of the keys - single-ended spanner under this key word factor. The syntax of call is thus of the form: MAJ*

*\_CATASTROPHES ( ELEMENT = \_F (),) Key word*

#### **3.2 TYPE\_ELEM This**

operand causes the printing of all the couples (type\_element, option) available in the version called, this information can then be used for the analysis of the cover of code. Key word

#### **3.2.1 UNITE ◊**

UNITE = num logical

Number of unit associated with a file on which the printings will be directed. One will refer to command DEFI \_FICHIER [U 4.12.03]. By default, the printings are carried out in the results file associated with the logical unit 8.

*Warning : The translation process used on this website is a "Machine Translation". It may be imprecise and inaccurate in whole or in part and is provided as a convenience.*